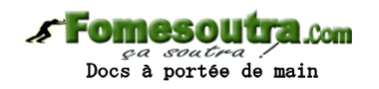

# **PARTIE 3 ENONCE DES EXERCICES**

### **Exercice 3.1**

Ecrire un algorithme qui demande un nombre à l'utilisateur, et l'informe ensuite si ce nombre est positif ou négatif (on laisse de côté le cas où le nombre vaut zéro).

### **Exercice 3.2**

Ecrire un algorithme qui demande deux nombres à l'utilisateur et l'informe ensuite si leur produit est négatif ou positif (on laisse de côté le cas où le produit est nul). Attention toutefois : on ne doit **pas** calculer le produit des deux nombres.

### **Exercice 3.3**

Ecrire un algorithme qui demande trois noms à l'utilisateur et l'informe ensuite s'ils sont rangés ou non dans l'ordre alphabétique.

### **Exercice 3.4**

Ecrire un algorithme qui demande un nombre à l'utilisateur, et l'informe ensuite si ce nombre est positif ou négatif (on inclut cette fois le traitement du cas où le nombre vaut zéro).

### **Exercice 3.5**

Ecrire un algorithme qui demande deux nombres à l'utilisateur et l'informe ensuite si le produit est négatif ou positif (on inclut cette fois le traitement du cas où le produit peut être nul). Attention toutefois, on ne doit pas calculer le produit !

### **Exercice 3.6**

Ecrire un algorithme qui demande l'âge d'un enfant à l'utilisateur. Ensuite, il l'informe de sa catégorie :

"Poussin" de 6 à 7 ans

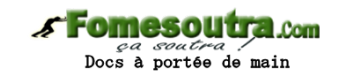

- "Pupille" de 8 à 9 ans
- "Minime" de 10 à 11 ans
- "Cadet" après 12 ans

Peut-on concevoir plusieurs algorithmes équivalents menant à ce résultat ?

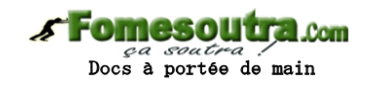

## **CORRIGES DES EXERCICES**

**Exercice 3.1 Variable** n **en Entier Début Ecrire** "Entrez un nombre : " **Lire** n **Si** n > 0 **Alors Ecrire** "Ce nombre est positif" **Sinon Ecrire** "Ce nombre est négatif" **Finsi** Fin

### **Exercice 3.2**

**Variables** m, n **en Entier Début Ecrire** "Entrez deux nombres : " **Lire** m, n **Si** (m > 0 ET n > 0) OU (m < 0 ET n < 0) **Alors Ecrire** "Leur produit est positif" **Sinon Ecrire** "Leur produit est négatif" **Finsi Fin**

### **Exercice 3.3**

**Variables** a, b, c **en Caractèr**e **Début Ecrire** "Entrez successivement trois noms : " **Lire** a, b, c  $Si$  a < b ET b < c **Alors Ecrire** "Ces noms sont classés alphabétiquement"

### **Sinon**

 **Ecrire** "Ces noms ne sont pas classés"

#### **Fomesoutra.com** portée de main

**Finsi**

**Fin**

**Exercice 3.4** 

**Variable** n **en Entier Début Ecrire** "Entrez un nombre : " **Lire** n **Si** n < 0 **Alors Ecrire** "Ce nombre est négatif" **SinonSi** n = 0 **Alors Ecrire** "Ce nombre est nul" **Sinon Ecrire** "Ce nombre est positif" **Finsi Fin**

### **Exercice 3.5**

**Variables** m, n **en Entier Début Ecrire** "Entrez deux nombres : " **Lire** m, n **Si** m = 0 OU n = 0 **Alors Ecrire** "Le produit est nul" **SinonSi** (m < 0 ET n < 0) OU (m > 0 ET n > 0) **Alors Ecrire** "Le produit est positif" **Sinon Ecrire** "Le produit est négatif" **Finsi Fin**

Si on souhaite simplifier l'écriture de la condition lourde du SinonSi, on peut toujours passer par des variables booléennes intermédiaires. Une astuce de sioux consiste également à employer un Xor (c'est l'un des rares cas dans lesquels il est pertinent)

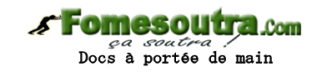

### **Exercice 3.6**

**Variable** age **en Entier Début Ecrire** "Entrez l'âge de l'enfant : " **Lire** age **Si** age >= 12 **Alors Ecrire** "Catégorie Cadet" **SinonSi** age >= 10 Alors  **Ecrire** "Catégorie Minime" **SinonSi** age >= 8 Alors  **Ecrire** "Catégorie Pupille" **SinonSi** age >= 6 Alors  **Ecrire** "Catégorie Poussin" **Finsi Fin**

On peut évidemment écrire cet algorithme de différentes façons, ne serait-ce qu'en commençant par la catégorie la plus jeune.